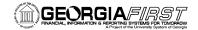

# Online Georgia FIRST Training

## **Query Course 5: Using Aggregates in Your Query**

### **Session Description:**

This is the fifth course in the series of PeopleSoft Financials Web Query courses. This course details how to apply aggregate functions in your query. With aggregate functions, you can summarize the information in your query results. In order to listen to the audio portions of this course, headphones are required.

To enroll, complete the **Online GeorgiaFIRST Training Enrollment Form** and email to <a href="helpdesk@usg.edu">helpdesk@usg.edu</a>. Once enrolled, you will receive login and course access instructions.

## **Objectives:**

- Define aggregate function
- Identify the aggregate function types available in Web Query
- Identify how to apply an aggregate to a query
- Define how Web Query groups when using aggregates
- Define "Having" criteria
- Identify how to apply "having" criteria

### Lessons:

- Lesson 1: Introduction to Aggregate Functions
- Lesson 2: Applying an Aggregate to a Query
- Lesson 3: Specify Having Criteria

### **Training Hours:**

• 1.5 Training Hours

## **Prerequisites:**

• Query 3 – Adding Selection Criteria to Your Query

#### **Course Number:**

PSFINQY10-006